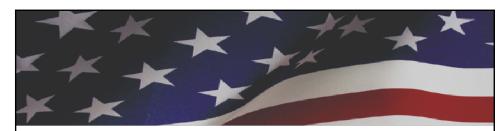

## iCERT Visa Portal System:

Implementation of Electronic Filing in the H-2A Program

## December 2012

Office of Foreign Labor Certification Employment and Training Administration U.S. Department of Labor

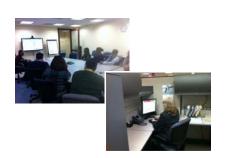

## **Technical Demonstration (Part II)**

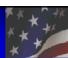

- Preparing the ETA Form 9142
- Uploading Scanned Documents
- Final Submission Steps
- Post Submission Functions

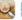

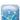

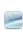

United States Department of Labor Employment and Training Administration

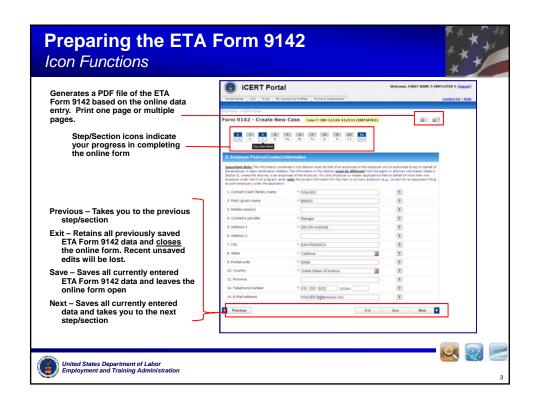

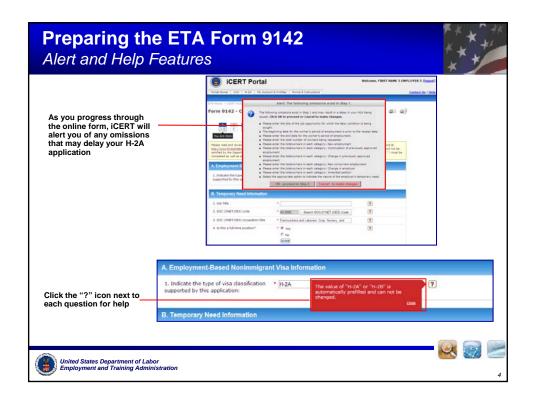

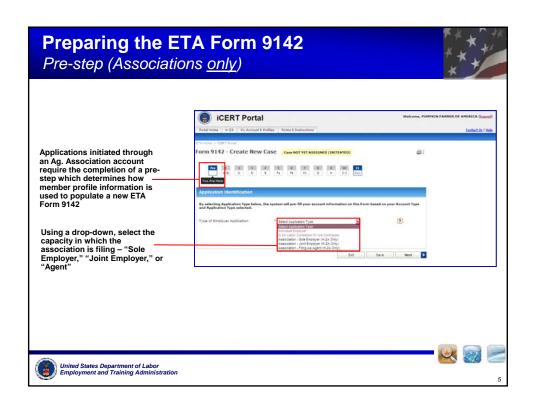

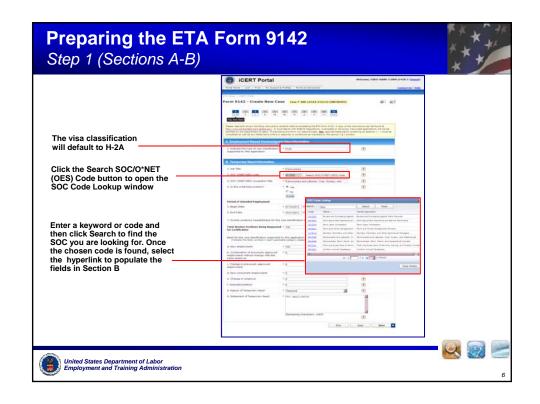

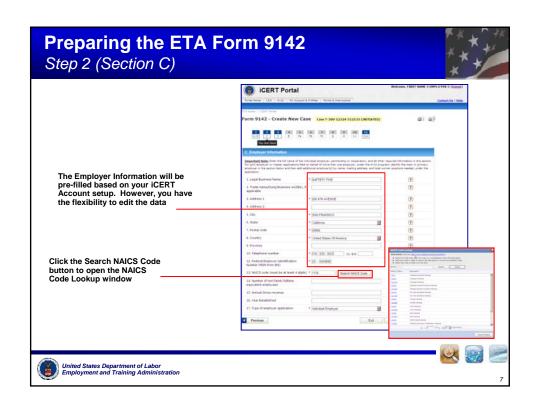

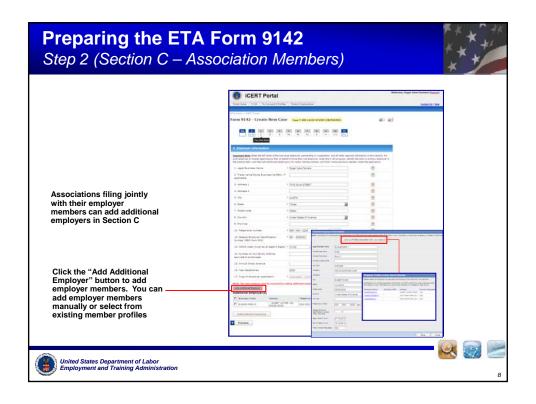

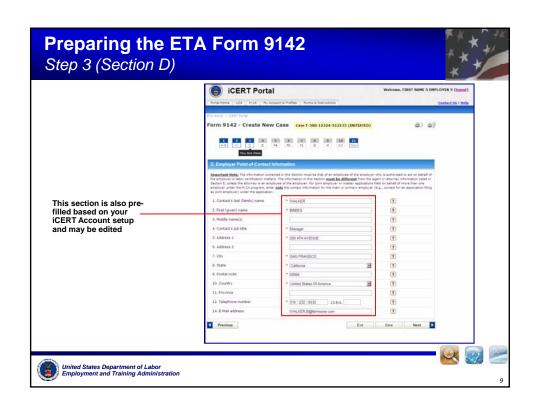

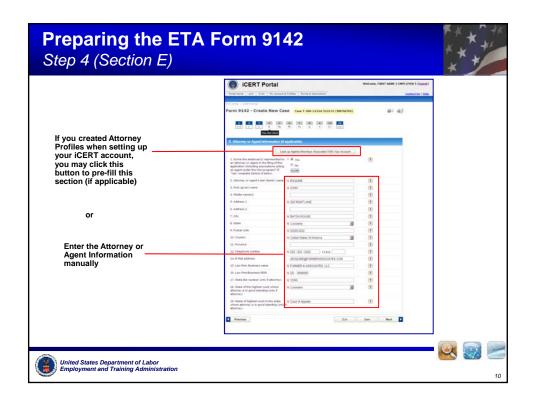

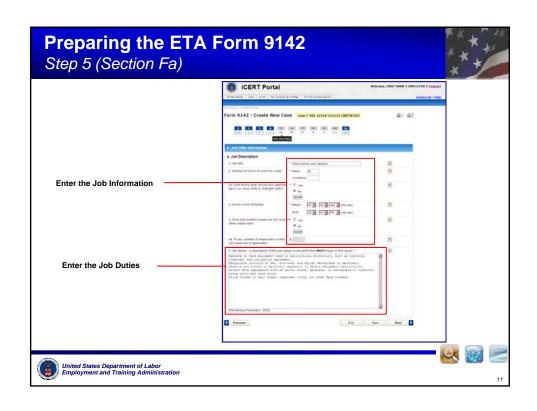

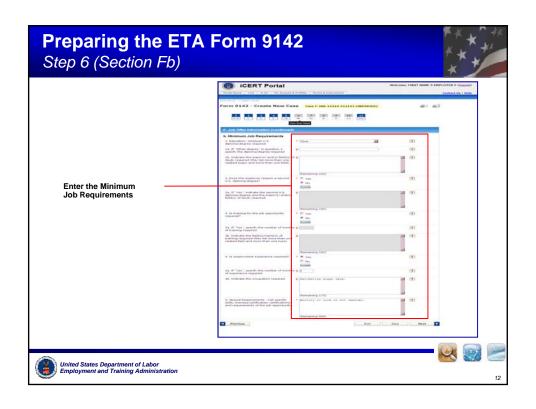

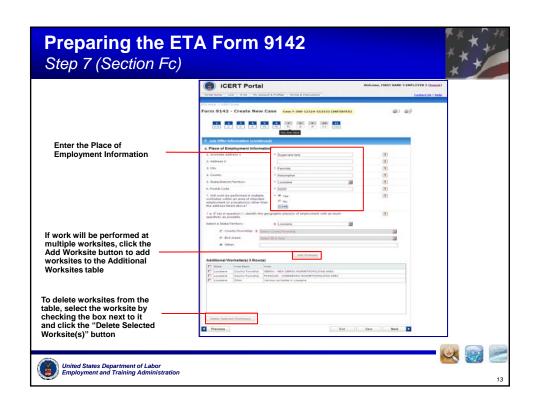

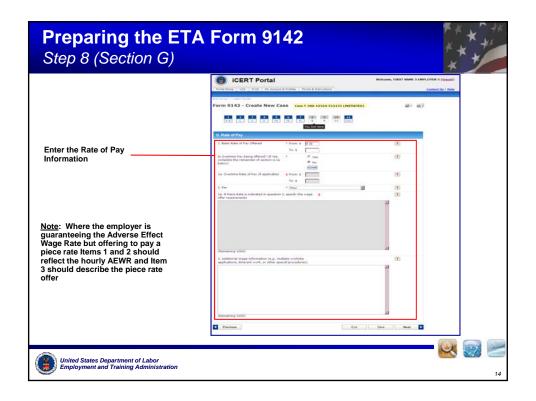

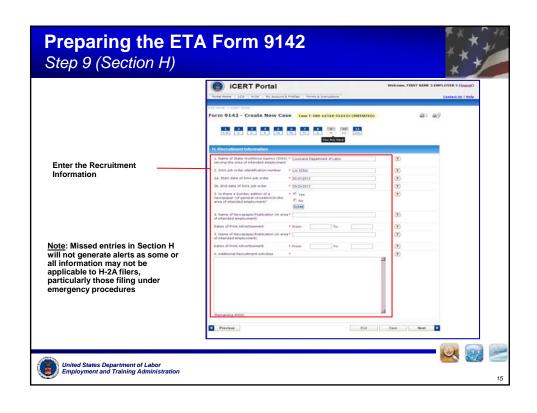

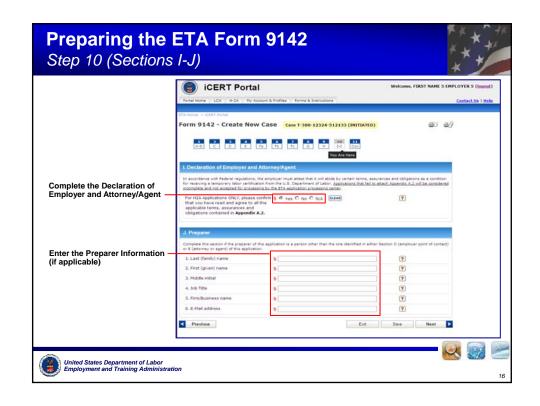

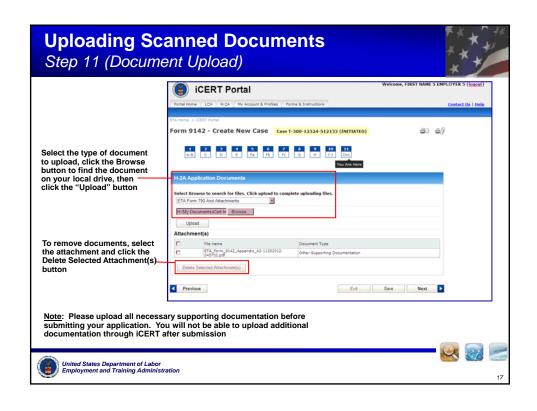

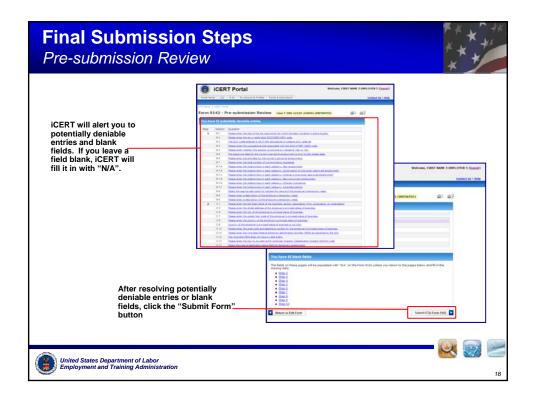

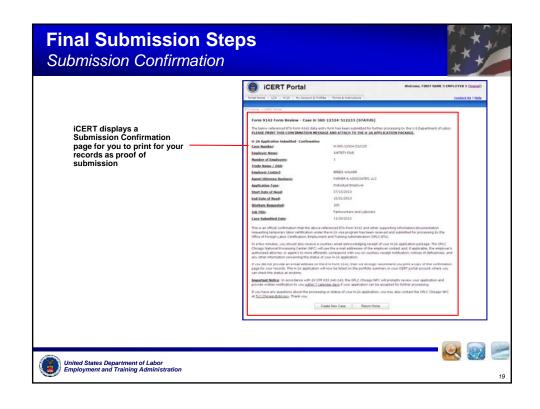

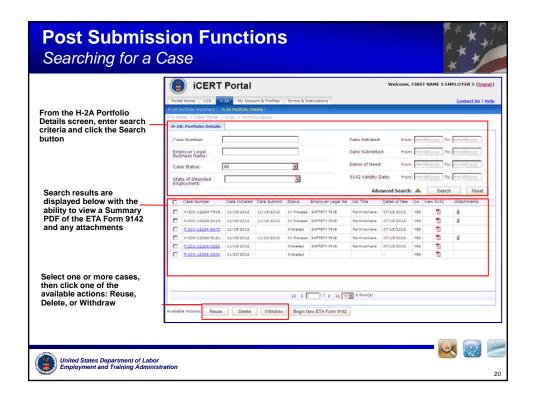

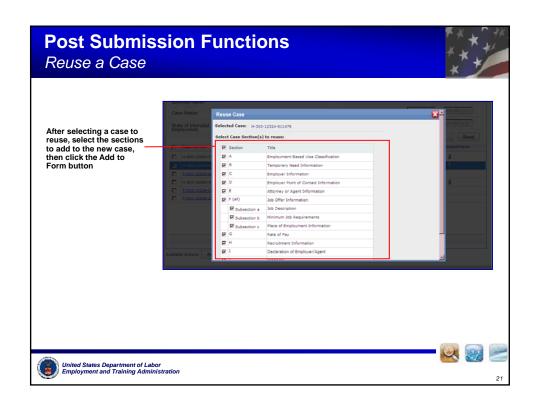

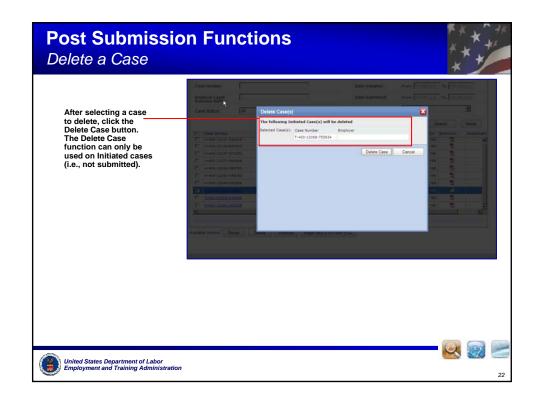

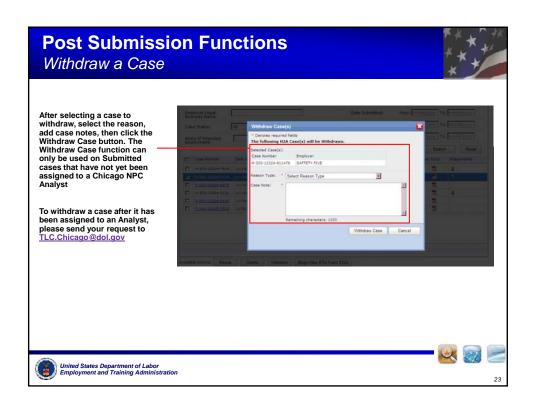